### **Vous avez toujours rêvé de posséder votre propre site eCommerce.**

*Faites du "télé domicile-travail", créez votre site de vente en ligne.*

**Le cours NethServer-101 vous en donne l'opportunité.**

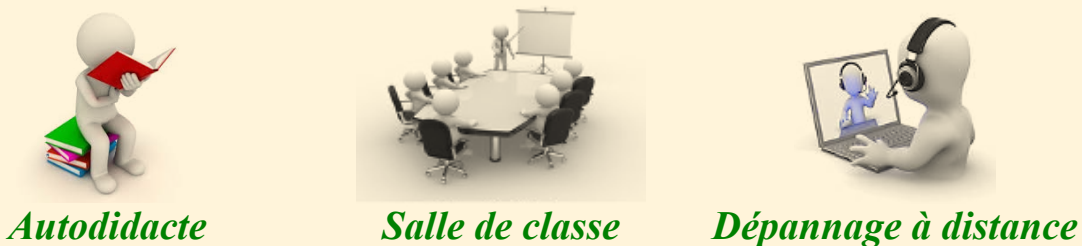

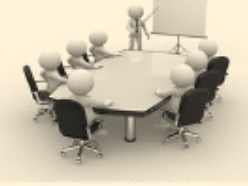

Tous les logiciels nécessaires sont du domaine public ou LIBRE sous licence GPL; ils ne coûtent pas un sous. Le seul achat nécessaire est l'obtention d'un nom de domaine au prix initial de \$15 CAD et son renouvellement annuel d'environ \$30 CAD.

Toutes les étapes sont décrites d'une manière simple et détaillée. Même un apprenti informaticien peut réaliser la mise en place d'un site de commerce en ligne en suivant les **Cahiers** du cours **NethServer-101**.

*<https://www.micronator.org/affaires/categorie-produit/cours-nethserver-101/>*

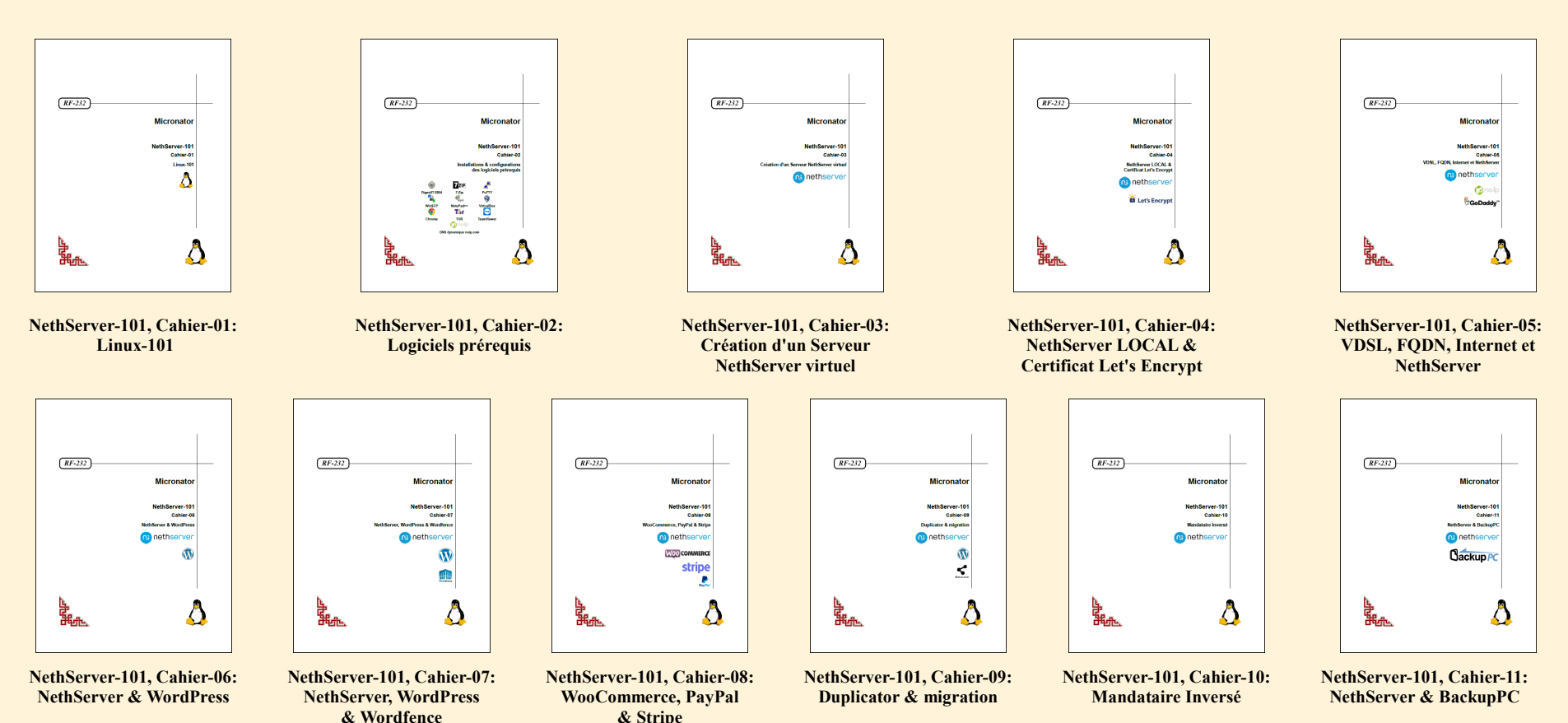

# **Cours NethServer-101** *Créez votre propre commerce en ligne Votre réalisation*

*Après avoir suivi tous les Cahiers du cours NethServer-101, votre site de commerce en ligne ressemblera à celui-ci.*

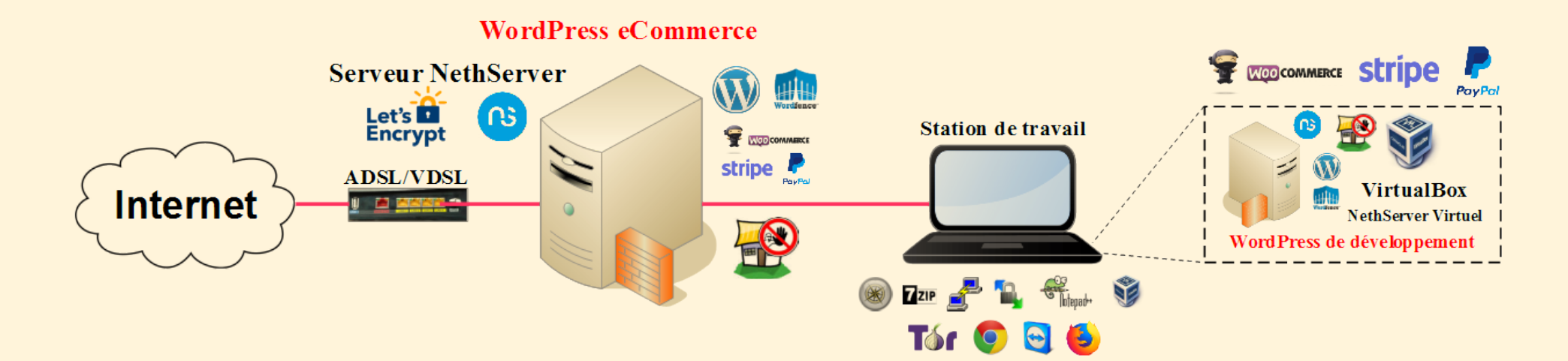

#### **[NethServer-101, Cahier-01: Linux-101](https://www.micronator.org/affaires/produit/nethserver-101-cahier-01linux-101/)**

Pour connaître les rudiments de Linux ou rafraîchir vos connaissances, vous pouvez consulter ce cahier; il donne un aperçu des fonctionnalités de base de Linux qui sont indispensables à toute personne qui désire se familiariser à l'environnement Linux et surtout comprendre et maîtriser les concepts de base.

Vous serez en mesure de recourir à la documentation en ligne (man), manipuler l'arborescence des fichiers, comprendre l'organisation générale du système, gérer les droits d'accès, découvrir les variables d'environnement, les fichiers particuliers, la quincaillerie réseau, utiliser les principales commandes bash, etc.

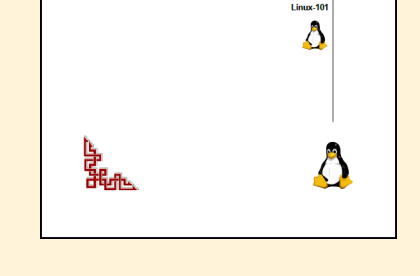

Micronator

 $RF-232$ 

**NethServer-101, Cahier-01: Linux-101**

Un chapitre particulier, qu'il n'est pas nécessaire de maîtriser mais simplement connaître, explique les principes de base de la communication TCP/IP.

Enfin, une introduction à l'éditeur vi est donnée à la fin du document.

**[NethServer-101, Cahier-02: Installations des logiciels prérequis](https://www.micronator.org/affaires/produit/nethserver-101-cahier-02installations-configurationsdes-logiciels-prerequis/)**

Ce cahier présente les logiciels prérequis.

**DigestIT-2004**: Calcule la somme de contrôle.

**7-Zip**: Logiciel de compression de données et d'archivage de fichiers.

**PuTTY**: Émulateur de terminal doublé d'un client pour le protocole SSH.

**WinSCP**: Transfert de fichiers entre station de travail et serveur.

**Notepad++**: Éditeur de code source.

**VirtualBox**: Application de virtualisation de plateformes croisées.

**TOR**: Navigateur pour vérifier les communications.

**Chrome**: Navigateur secondaire.

**TeamViewer**: Application destinée au contrôle à distance et aux réunions.

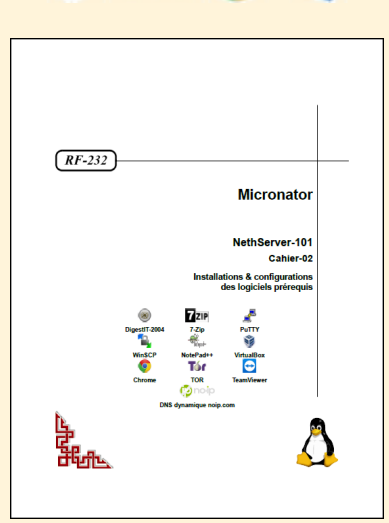

**NethServer-101, Cahier-02: Installations des logiciels prérequis**

#### **[NethServer-101, Cahier-03: Création d'un Serveur NethServer virtuel](https://www.micronator.org/affaires/produit/nethserver-101-cahier-03nethserver-virtuel/)**

Votre premier pas consiste à installer un Serveur NethServer qui hébergera votre futur site. Vous débuterez en installant une machine virtuelle roulant sous VirtualBox,

Les exigences matérielles du Serveur NethServer sont modestes par rapport à d'autres distributions disponibles aujourd'hui. Toutefois, en raison de son rôle, il est important de sélectionner un ordinateur hôte approprié.

Le serveur devrait fonctionner avec n'importe quel processeur i686 déclaré compatible avec Centos-7 pour le Serveur NethServer.

La quantité de mémoire vive disponible est l'une des considérations les plus importantes pour les performances du serveur car, elle réduit la charge sur les disques. Si un compromis est nécessaire, la RAM supplémentaire sera généralement plus bénéfique qu'un processeur plus rapide.

Votre serveur requiert deux adaptateurs Ethernet *(également appelés adaptateurs réseau ou simplement cartes réseau)*.

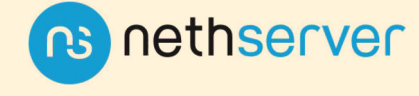

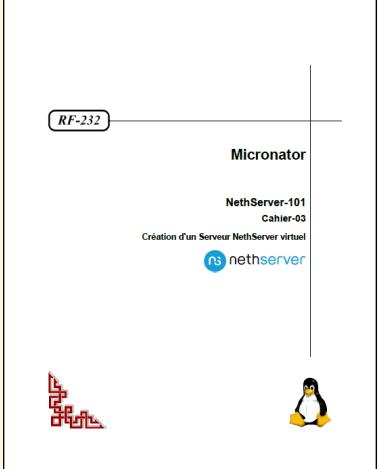

**NethServer-101, Cahier-03: Création d'un Serveur NethServer virtuel**

#### **[NethServer-101, Cahier-04: NethServer LOCAL & Let's Encrypt](https://www.micronator.org/affaires/produit/nethserver-101cahier-04certificatletsencrypt/)**

Ce cahier vous explique la marche à suivre pour installer gratuitement un certificat SSL émis par l'autorité de certification Let's Encrypt.

Un certificat SSL émis par une autorité de certification reconnue est obligatoire pour les paiements via Stripe et PayPal.

Lorsqu'un client utilisera le protocole HTTPS, ce certificat permettra de chiffrer tous les échanges Internet avec une clé SSL reconnue mondialement.

Vous apprendrez à générer une tâche cron qui renouvellera le certificat 30 jours avant son échéance. Vous ne vous occuperez plus de rien, vous pourrez oublier le certificat, tout fonctionnera automatiquement.

*<https://www.micronator.org/affaires/>*

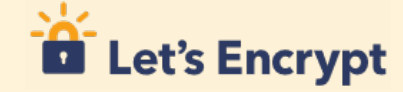

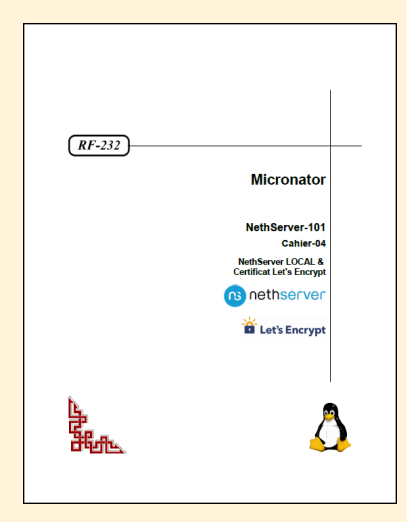

**NethServer-101, Cahier-04: NethServer LOCAL & Let's Encrypt**

#### **[NethServer-101, Cahier-05: VDSL, FQDN, Internet et NethServer](https://www.micronator.org/affaires/produit/nethserver-101-cahier-05-adsl-vdsl-dns-dynamique-domaine-fqdn/)**

Maintenant que votre Serveur NethServer est fonctionnel, vous devez le brancher à l'Internet. Ce cahier vous indique comment installer et configurer votre modem ADSL/VDSL, brancher votre Serveur NethServer à l'Internet et vérifier la communication.

Enfin, on vous indique comment utiliser votre Serveur NethServer comme passerelle pour votre (vos) poste(s) de travail. Vous n'aurez plus besoin de coupe-feu. Le Serveur NethServer remplira ce rôle et encore plus pour votre réseau. Il servira de bureau de poste pour vos courriels, les filtrera pour vous indiquer ceux qu'il considère comme pourriels, bloquera toutes tentatives d'intrusion en provenance de l'Internet, etc.

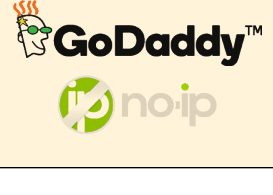

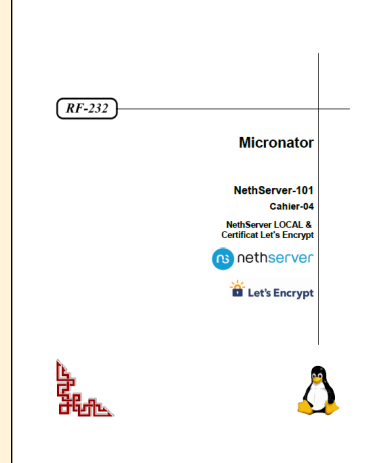

**NethServer-101, Cahier-05: VDSL, FQDN, Internet et NethServer**

#### **[NethServer-101, Cahier-05: VDSL, FQDN, Internet et NethServer](https://www.micronator.org/affaires/produit/nethserver-101-cahier-05-adsl-vdsl-dns-dynamique-domaine-fqdn/)**

*Si vous désirez économiser sur votre facture téléphonique, vous trouverez dans ce cahier la marche à suivre pour remplacer votre connexion analogique par une ligne VoIP tout en gardant votre ancien téléphone standard.*

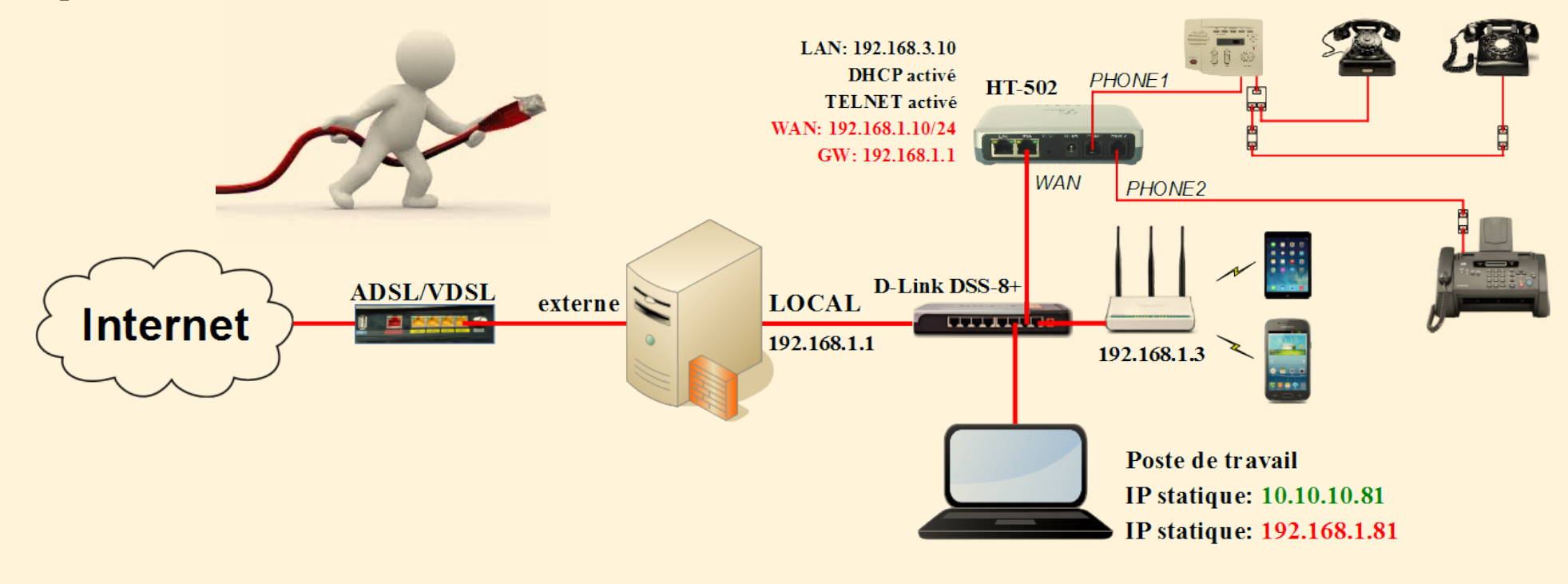

#### **[NethServer-101, Cahier-06: NethServer & WordPress](https://www.micronator.org/affaires/produit/nethserver-101-cahier-06nethserver-wordpress/)**

#### **WordPress**

Voilà, vous êtes à l'étape qui vous émerveillera le plus, la facilité d'installation de votre premier site Web.

Ce cahier détaille l'installation de WordPress, ses principaux réglages, l'installation d'une nouvelle extension et d'un nouveau thème WordPress, etc.

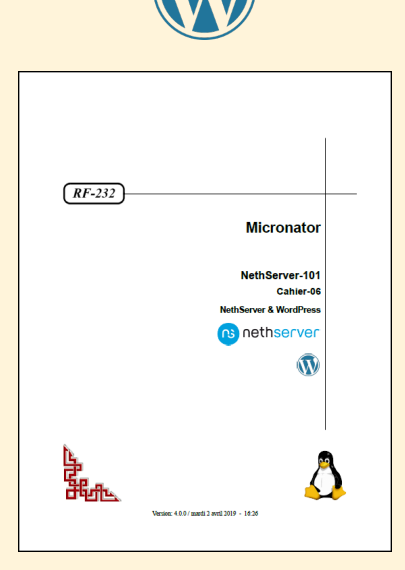

**NethServer-101, Cahier-06: NethServer & WordPress**

#### **[NethServer-101, Cahier-07: NethServer, WordPress & Wordfence](https://www.micronator.org/affaires/produit/nethserver-101-cahier-07wordpress-wordfence/)**

#### **Wordfence**

WordPress est toujours fortement attaqué par tous les genres de pirates informatiques. Ce cahier explique comment sécuriser votre site avec cette extraordinaire extension, elle a été téléchargée plus de 223,375,154 fois à ce jour *(janvier 2022)*, c'est tout dire.|

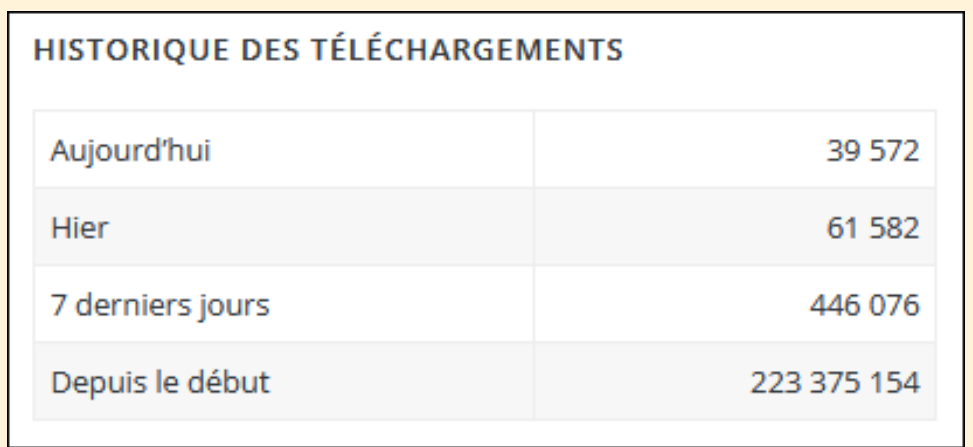

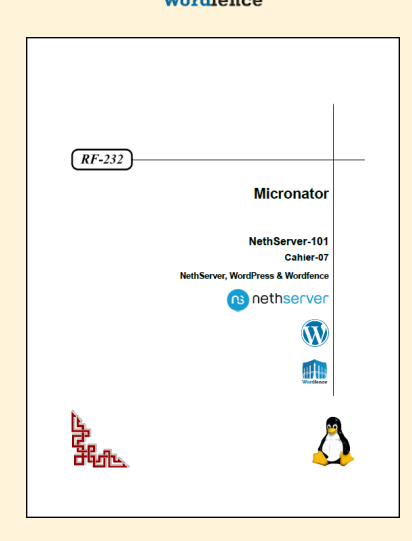

**NethServer-101, Cahier-07: NethServer, WordPress & Wordfence**

#### **[NethServer-101, Cahier-08: WooCommerce, PayPal & Stripe](https://www.micronator.org/affaires/produit/nethserver-101-cahier-8woocommerce-paypal-stripe/)**

Maintenant que vous maîtrisez WordPress, votre but est à portée de main.

#### **WooCommerce**

Ce cahier décrit l'installation et la configuration de WooCommerce, l'extension mondialement la plus utilisée pour le commerce électronique.

#### **PayPal**

Créez gratuitement un compte PayPal pour percevoir vos paiements. Vérifiez le fonctionnement de l'achat de vos articles en utilisant le carré de sable "Sandbox".

#### **Stripe**

Créez gratuitement un compte Stripe, le principal compétiteur de PayPal et installez la passerelle de paiements. Stripe transférera automatiquement vos paiements dans votre compte bancaire, 7 jours après la date d'achat. Vous n'avez aucune requête ou procédure à effectuer, tout fonctionne automatiquement. Les frais des transactions Stripe sont moindres que ceux de PayPal.

*<https://www.micronator.org/affaires/>*

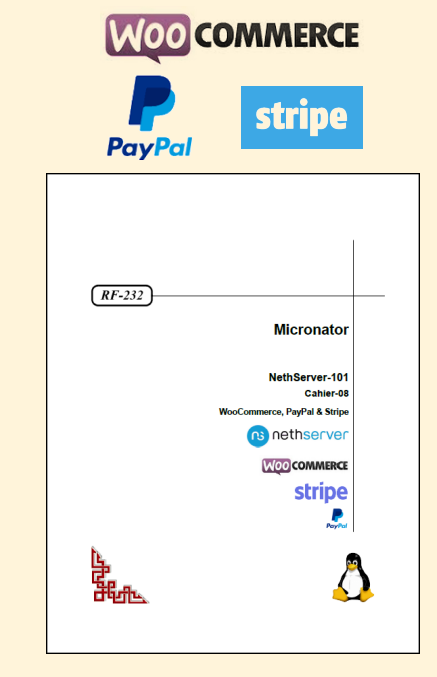

**NethServer-101, Cahier-08: WooCommerce, PayPal & Stripe**

#### **[NethServer-101, Cahier-09: Duplicator & migration](https://www.micronator.org/affaires/produit/nethserver-101-cahier-09duplicator-migration/)**

Ce cahier décrit la sauvegarde complète de votre site virtuel WordPress avec l'extension Duplicator et la restauration de cette sauvegarde sur votre serveur physique.

Vous conservez votre site virtuel afin de pouvoir vérifier de nouvelles extensions, thèmes ou mises à jour sans compromettre l'intégrité de votre site physique.

\* Avant la restauration, il n'est pas nécessaire d'installer WordPress sur le serveur de destination.

> *Un clone virtuel de développement demeure accessible, même sans connexion Internet.*

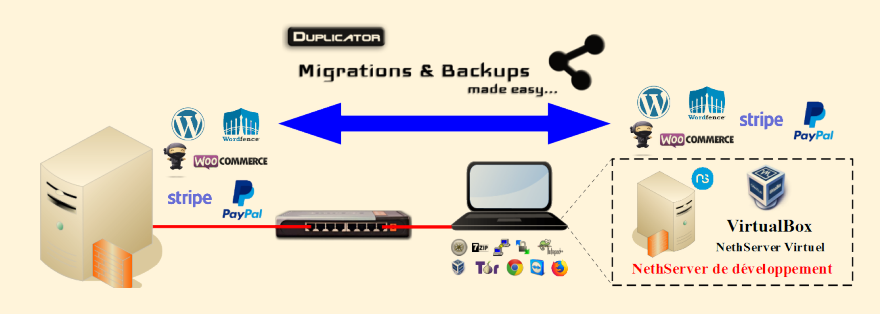

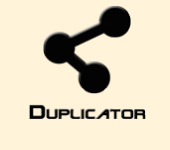

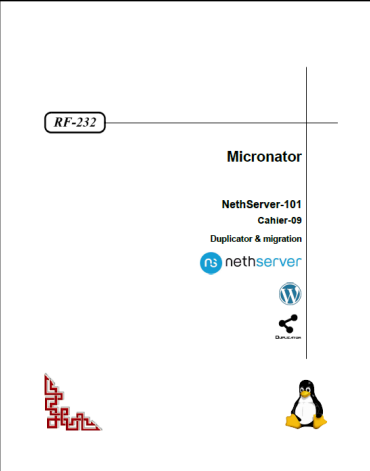

**NethServer-101, Cahier-09: Duplicator & migration**

#### **[NethServer-101, Cahier-10: Mandataire Inversé](https://www.micronator.org/affaires/produit/nethserver-101-cahier-10mandataire-inverse/)**

Vous êtes à l'extérieur et vous voulez accéder à votre site virtuel de développement qui est sur votre réseau local afin de vérifier une nouvelle extension de WordPress ou l'ajout d'un nouveau produit à WooCommerce.

Ce cahier décrit comment configurer votre serveur principal en Mandataire inversé de manière à pouvoir accéder, depuis l'Internet, à un serveur sur un réseau local.

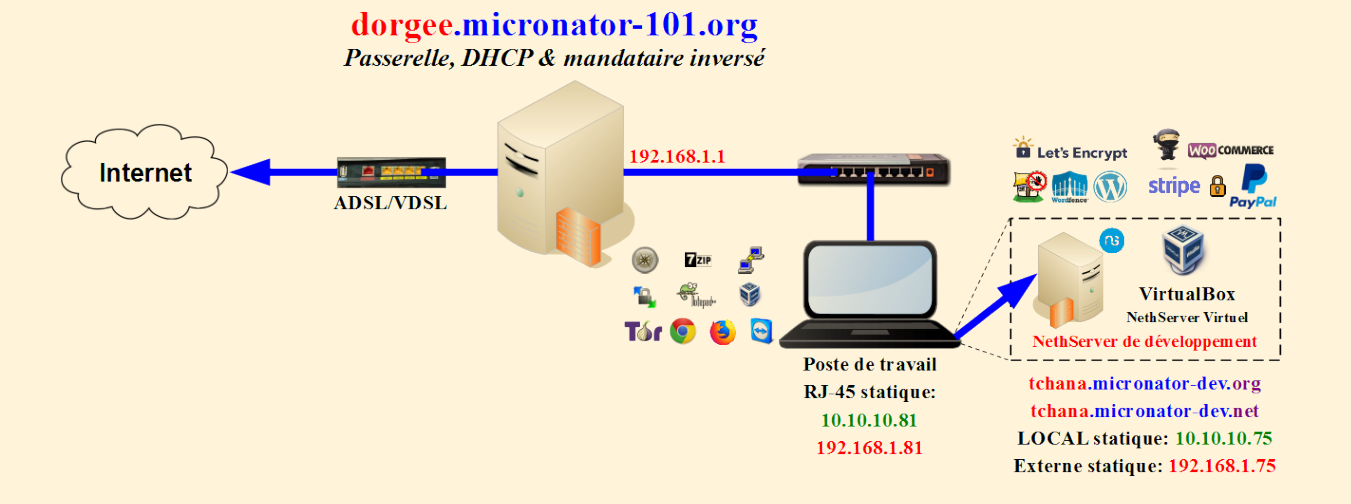

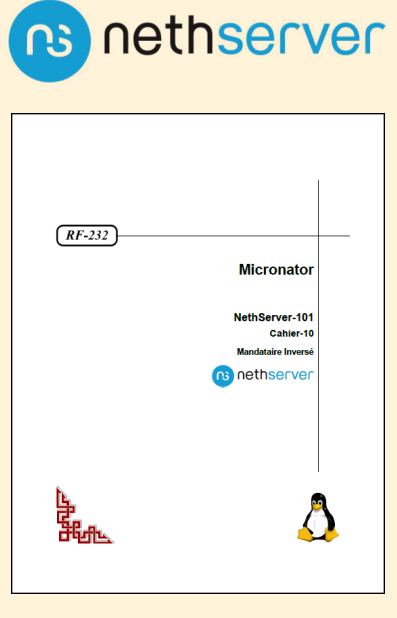

**NethServer-101, Cahier-10: Mandataire Inversé**

#### **[NethServer-101, Cahier-11: NethServer & BackupPC](https://www.micronator.org/affaires/produit/nethserver-101-cahier-11backuppc/)**

Ce cahier décrit la marche à suivre pour: l'installation de BackupPC-3.3.1 et sa mise à jour vers BackupPC-4.3.0, les prises de sauvegardes de l'hôte de BackupPC et du serveur SOURCE et enfin la restauration de la sauvegarde complète de SOURCE sur DESTINATION pour que ce dernier devienne un clone du premier.

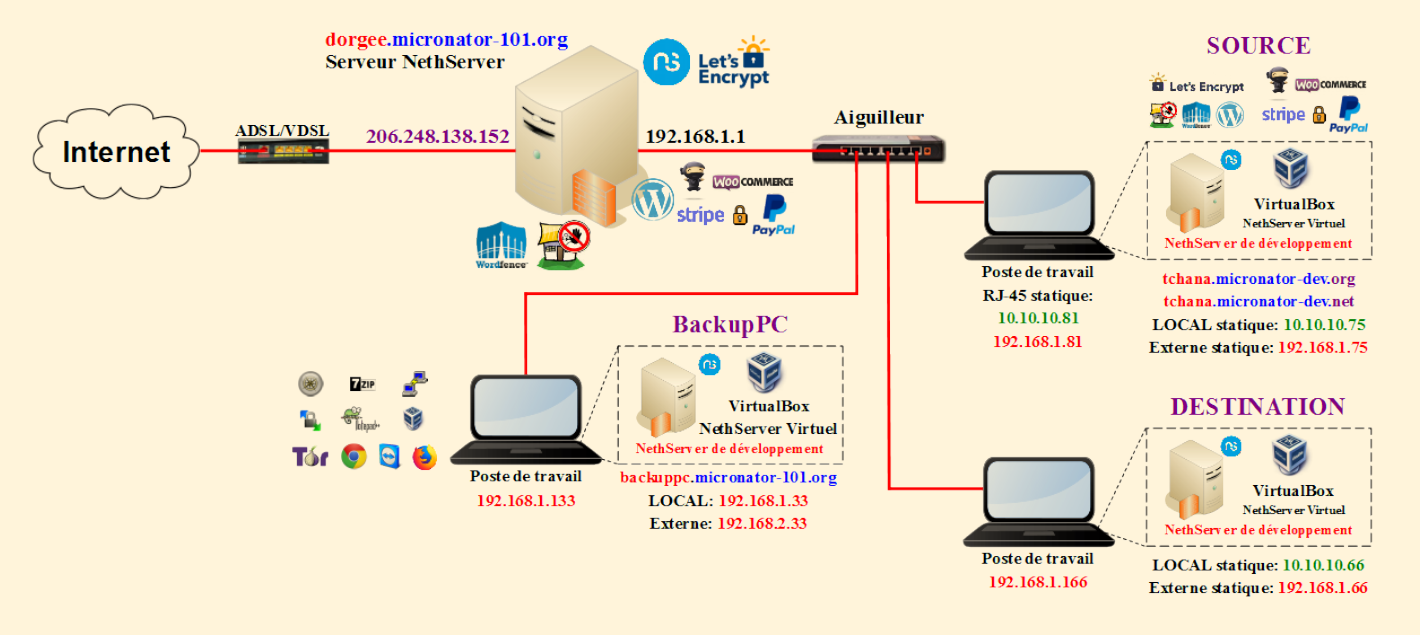

*<https://www.micronator.org/affaires/>*

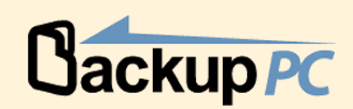

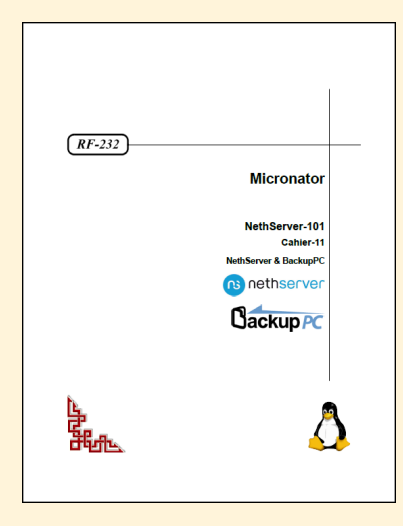

**NethServer-101, Cahier-11: NethServer & BackupPC**

#### **[Assistance à distance TeamViewer](https://www.micronator-101.com/produit/assistance-a-distance-teamviewer/)**

Vous rencontrez des problèmes avec votre installation, TuteurWeb peut vous assister à l'aide d'une connexion TeamViewer.

TeamViewer est une application intuitive, rapide et sûre, destinée au contrôle à distance et aux réunions. En tant que solution tout en un, TeamViewer peut être utilisé pour les applications suivantes:

• Établir une connexion entre des ordinateurs équipés de systèmes d'exploitation différents. TeamViewer fonctionne sous Windows, Mac OS, Linux ou Google Chrome OS.

• Administrer les serveurs et postes de travail Windows. Vous pouvez exécuter TeamViewer comme service système Windows. Cela vous permet d'accéder à votre ordinateur avant même de vous connecter à Windows.

• Vous pouvez vous connecter aux ordinateurs Windows, Mac ou Linux depuis les appareils mobiles Android, iOS, Windows Phone ou BlackBerry.

TeamViewer travaille derrière les coupe-feu, les aiguilleurs NAT et les mandataires *(proxies)* sans besoin de configuration spéciale.

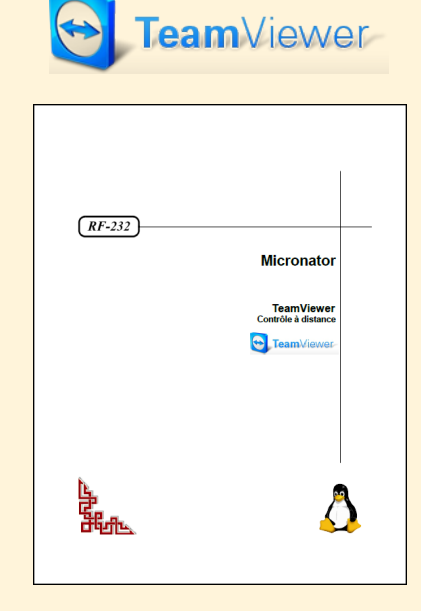

**Assistance à distance TeamViewer**

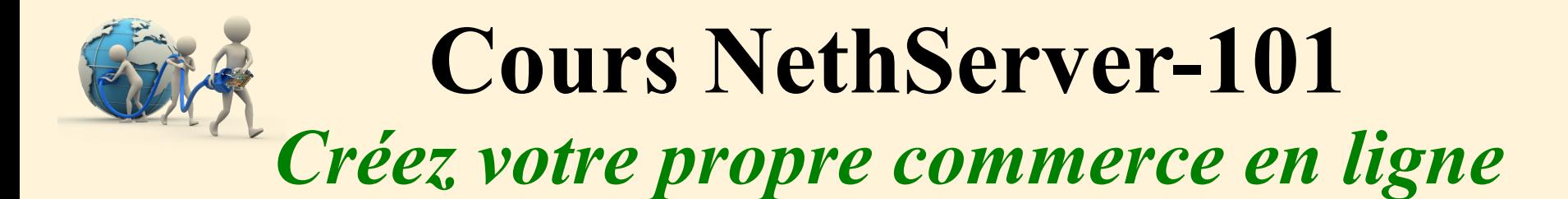

*Les informations suivantes sont celles que nous considérons être le minimum recommandé pour un Serveur NethServer physique.*

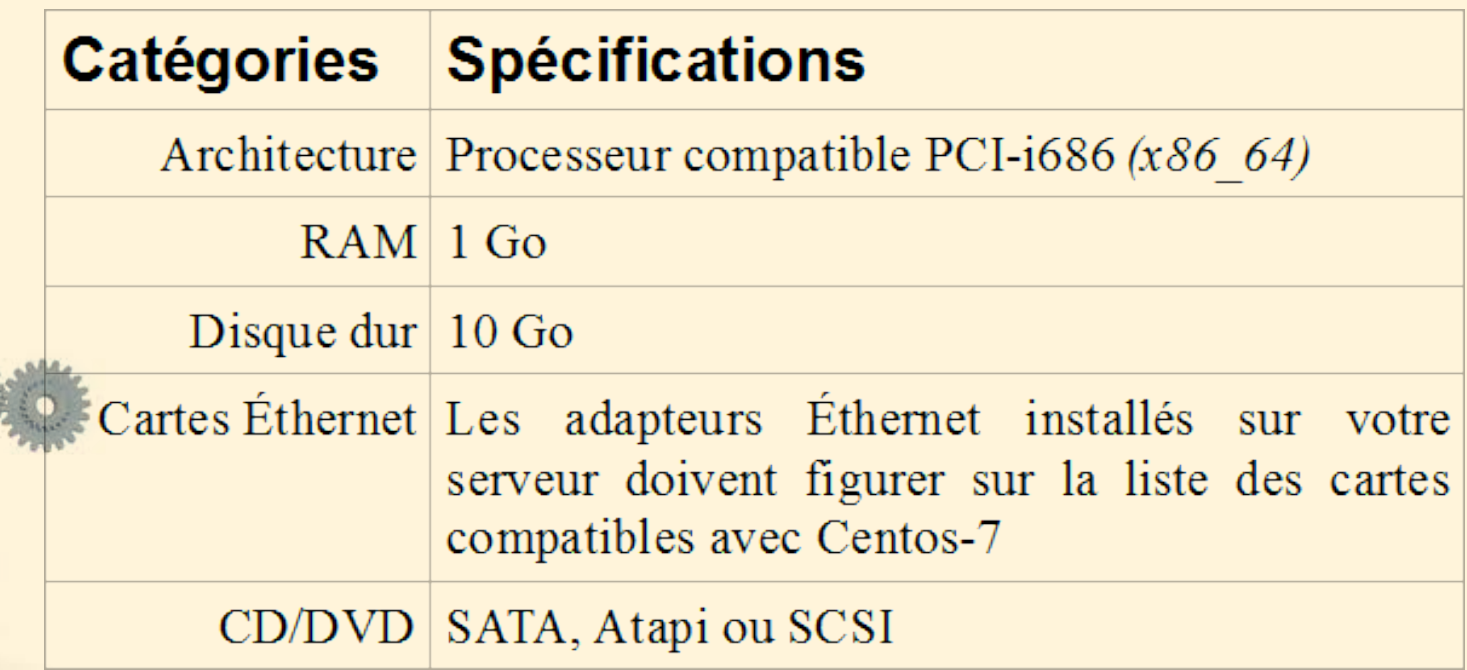

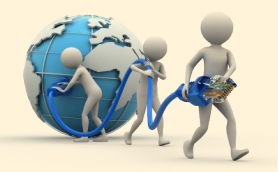

### **Cours NethServer-201** *Forum Discourse*

#### **[NethServer-201, Cahier-10: Forum Discourse](https://www.micronator.org/affaires/produit/nethserver-201-cahier-10forum-discourse/)**

#### *Référence:* **<https://fr.wikipedia.org/wiki/Discourse>***.*

Du point de vue de l'usage et de la convivialité, *Discourse* rompt avec les autres forums en incluant des fonctionnalités récemment popularisées par les grands réseaux sociaux tels que le défilement infini, les mises à jour en direct, la prévisualisation de liens et le glisser-déposer des pièces jointes.

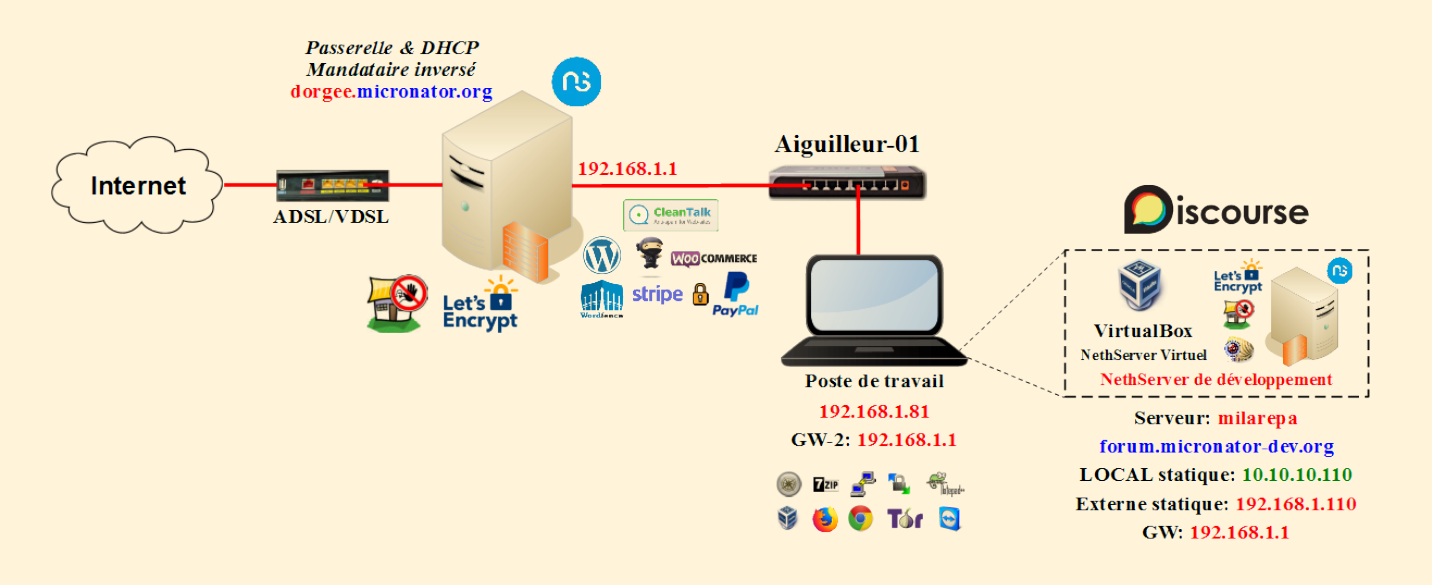

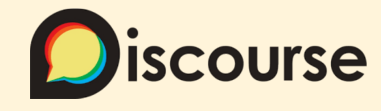

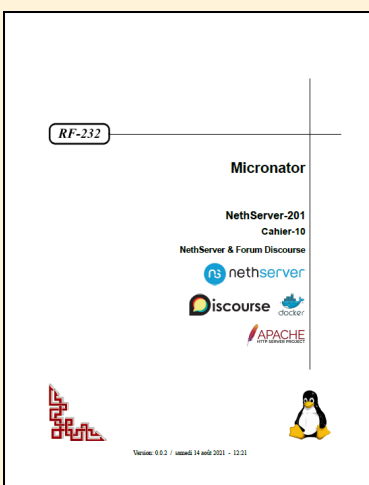

**NethServer-201, Cahier-10: Forum Discourse**

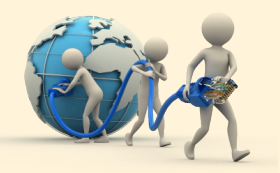

## **Cours NethServer-601** *Mattermost*

#### **[NethServer-601, Cahier-01:Mattermost – Installation](https://www.micronator.org/affaires/produit/nethserver-601-cahier-01-mattermost-installation/)**

Mattermost fournit des solutions de collaboration professionnelles, sur une plateforme LIBRE et dynamique, destinées aux plus grandes organisations au monde. Ces solutions nuagiques privées, hybrides et publiques intègrent une messagerie sécurisée, configurable et hautement évolutive qui fonctionnent sur le web, sur les appareils mobiles et sur PC avec archivage, recherche et intégration étroite aux systèmes internes.

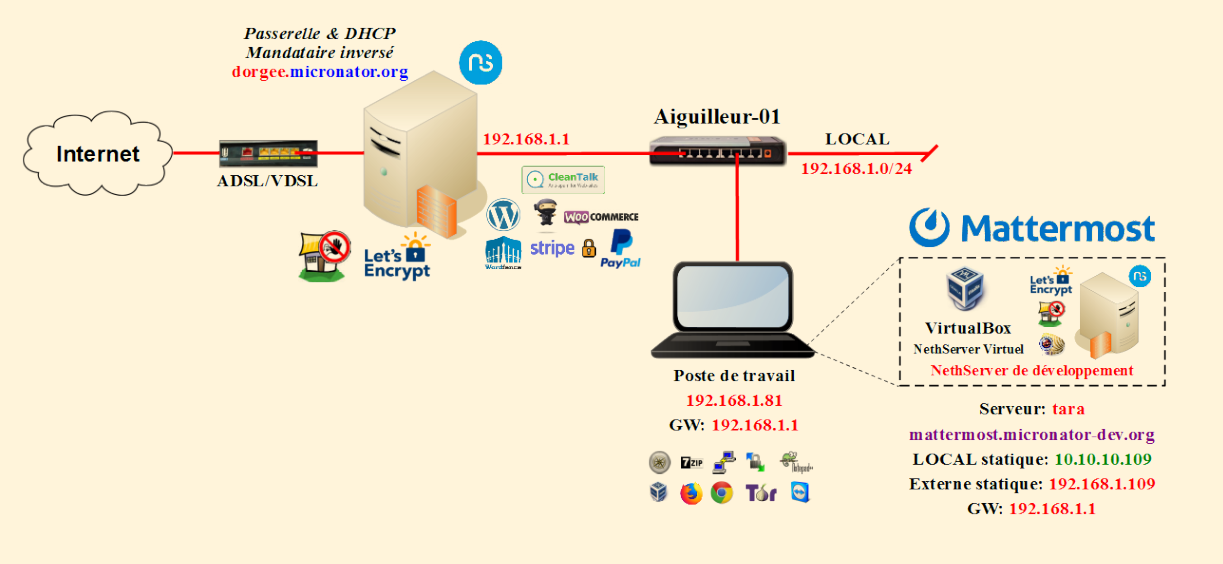

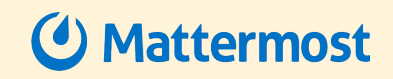

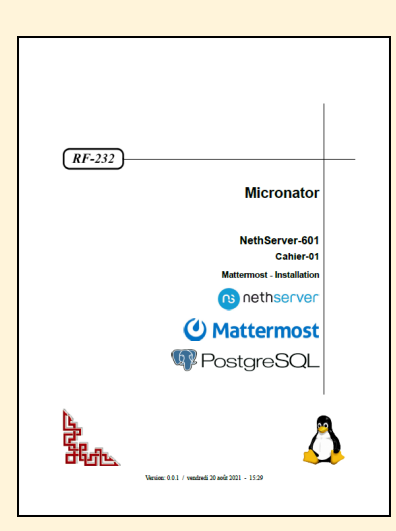

**NethServer-601, Cahier-01: Mattermost – Installation**

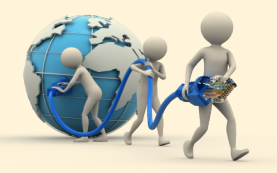

# **Cours NethServer-701** *Matrix-Synapse*

#### **[NethServer-701, Cahier-01: Matrix-Synapse](https://www.micronator.org/affaires/produit/nethserver-701-cahier-01_matrix-synapse/)**

Matrix est un protocole standard, ouvert et léger pour la communication en temps réel. Il est conçu pour permettre aux utilisateurs ayant des comptes chez un fournisseur de services de communiquer avec les utilisateurs d'un fournisseur de services différent via le chat en ligne, la voix sur IP et la visiophonie. En d'autres termes, il vise à rendre la communication en temps réel parfaitement transparente entre différents fournisseurs de services, comme le fait actuellement le courrier électronique standard avec le protocole simple de transfert de courrier pour les services de courrier électronique.|

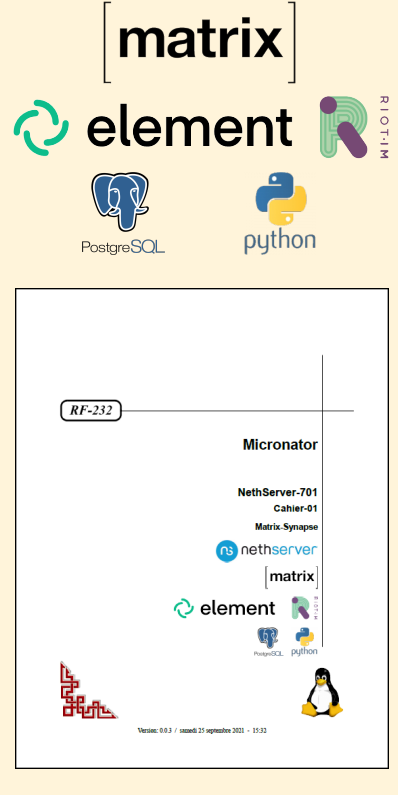

**NethServer-701, Cahier-01: Matrix-Synapse**

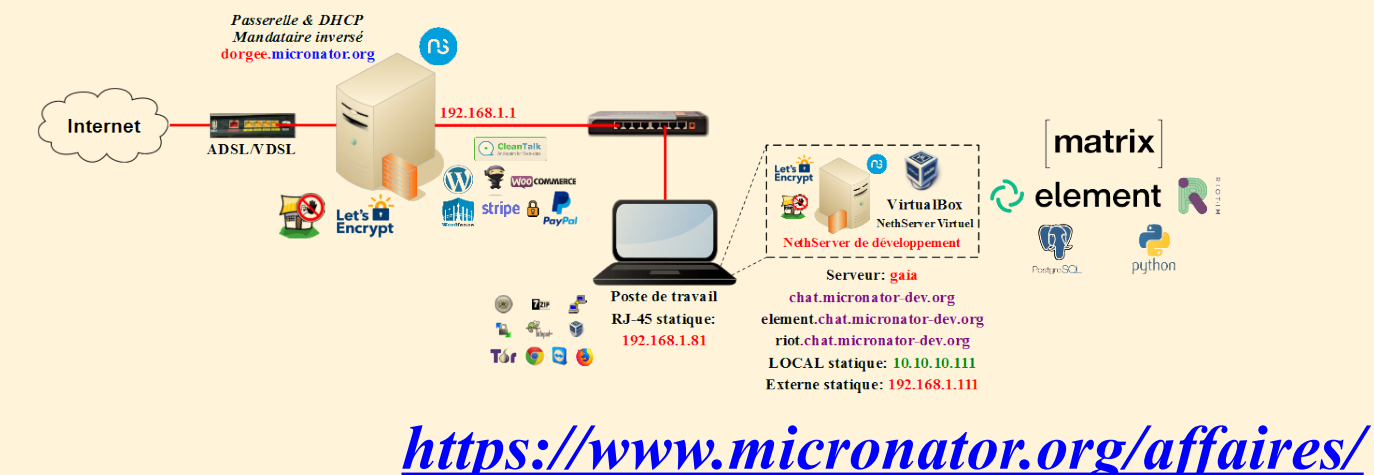

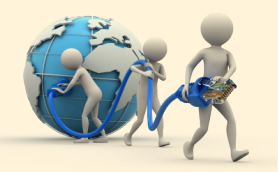

## **Cours NethServer-801** *Jitsi Meet*

#### **[NethServer-801, Cahier-01: Jitsi Meet](https://www.micronator.org/affaires/produit/nethserver-801-cahier-01_jitsi-meet/)**

Fondamentalement, les salles de vidéoconférence sont définies via une URL unique et aucun compte utilisateur n'est requis. Les participants peuvent éventuellement définir un nom de leur choix. Chaque participant peut ouvrir un salon de vidéoconférence et en inviter d'autres. Étant donné qu'aucune donnée personnelle ne doit être enregistrée, Jitsi peut être utilisé de manière anonyme.

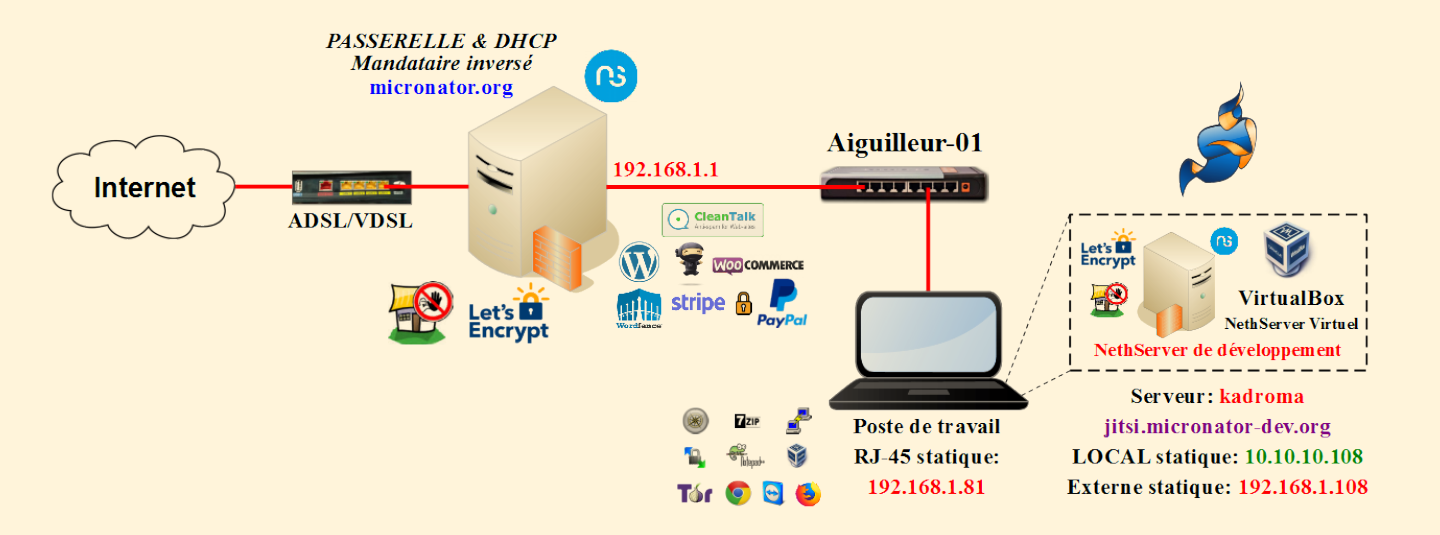

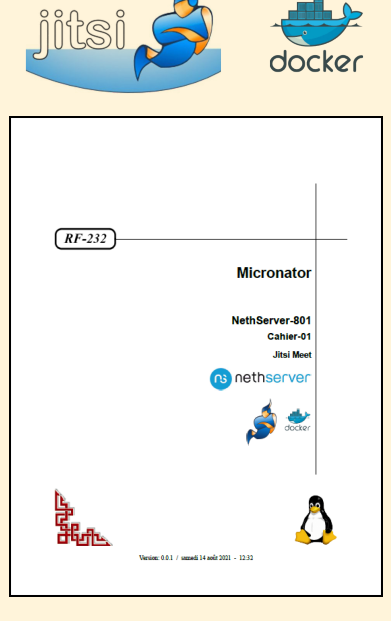

**NethServer-801, Cahier-01: Jitsi Meet**

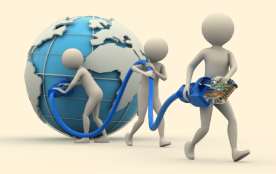

### **Cours NethServer-801** *Jitsi Meet & Forum Discourse*

#### **[NethServer-801, Cahier-03: Jitsi Meet & Forum Discourse](https://www.micronator.org/affaires/produit/nethserver-801-cahier-03_jitsi-meet-et-forum-discourse/)**

L'application de vidéoconférence Jitsi Meet permet la mise en relation, à distance et simultanée, de plusieurs interlocuteurs qui sont dans des lieux distants l'un de l'autre *(villes, pays, continents)*, en associant l'image à la voix.

Du point de vue de l'usage et de la convivialité, Discourse rompt avec les autres forums en incluant des fonctionnalités récemment popularisées par les grands réseaux sociaux tels que le défilement infini, les mises à jour en direct, la prévisualisation de liens et le glisser-déposer des pièces jointes.

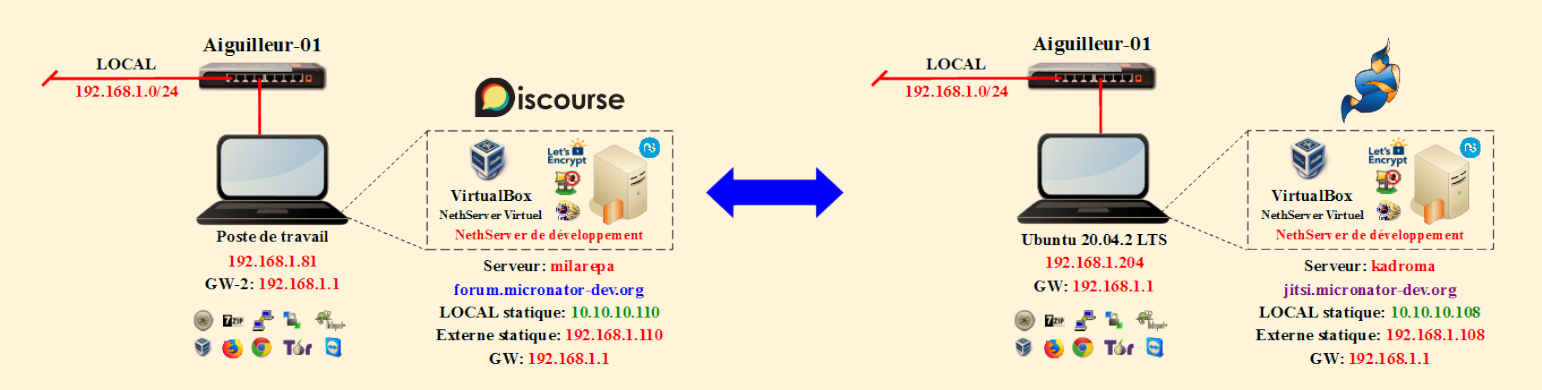

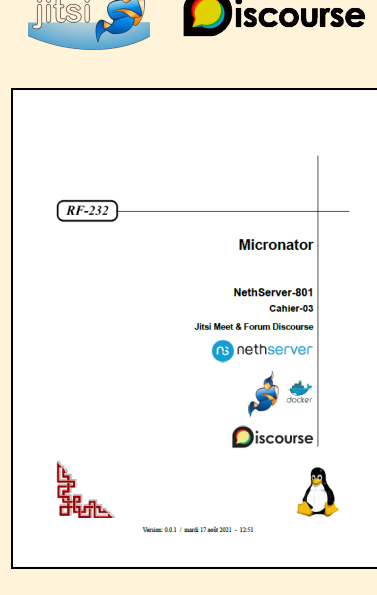

**NethServer-801, Cahier-03: Jitsi Meet & Forum Discourse**

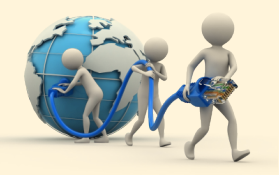

# **Cours NethServer-801** *Jitsi Meet & Matrix-Synapse*

#### **[NethServer-801, Cahier-04: Jitsi Meet & Matrix-Synapse](https://www.micronator.org/affaires/produit/nethserver-801-cahier-04_jitsi-meet-et-matrix-synapse/)**

L'application de vidéoconférence Jitsi Meet permet la mise en relation, à distance et simultanée, de plusieurs interlocuteurs qui sont dans des lieux distants l'un de l'autre *(villes, pays, continents)*, en associant l'image à la voix.

Matrix est un protocole standard, ouvert et léger pour la communication en temps réel. Il est conçu pour permettre aux utilisateurs ayant des comptes chez un fournisseur de services de communiquer avec les utilisateurs d'un fournisseur de services différent via le chat en ligne, la voix sur IP et la visiophonie.

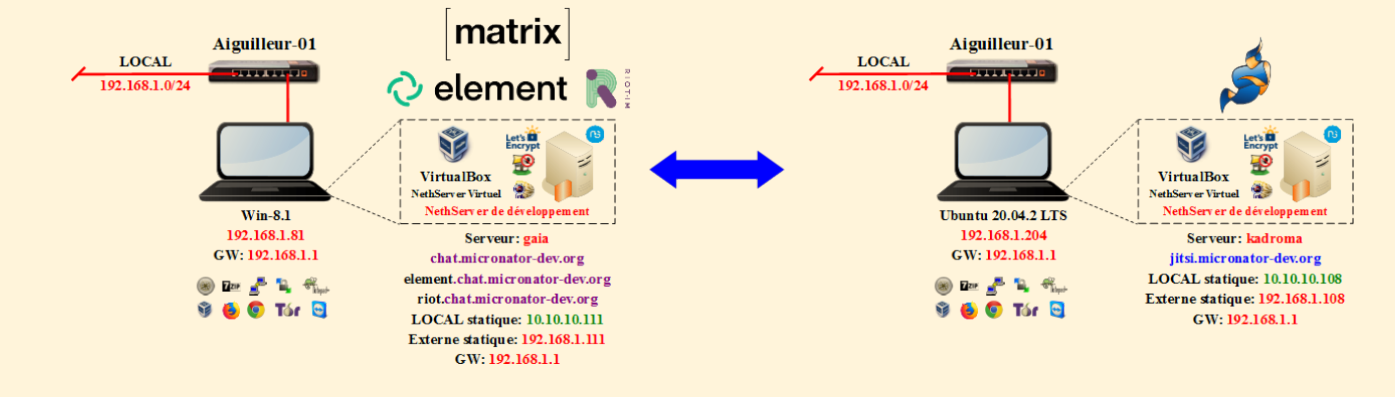

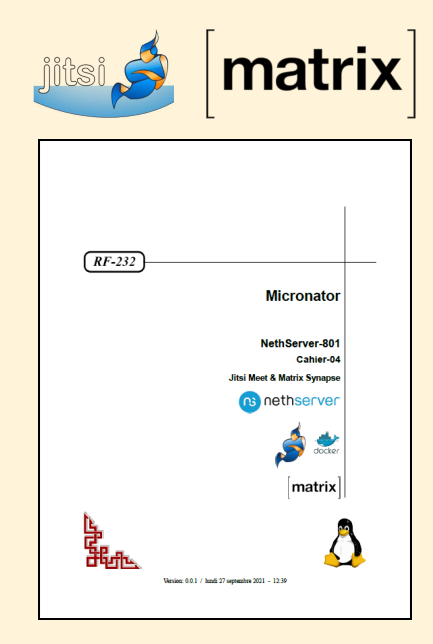

**NethServer-801, Cahier-04: Jitsi Meet & Matrix-Synapse**

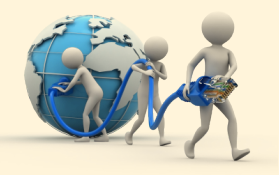

### **Cours NethServer-801** *Jitsi Meet & Mattermost*

#### **[NethServer-801, Cahier-05: Jitsi Meet & Mattermost](https://www.micronator.org/affaires/produit/nethserver-801-cahier-05_jitsi-meet_et_mattermost/)**

L'application de vidéoconférence Jitsi Meet permet la mise en relation, à distance et simultanée, de plusieurs interlocuteurs qui sont dans des lieux distants l'un de l'autre *(villes, pays, continents)*, en associant l'image à la voix.

Mattermost fournit des solutions de collaboration professionnelles, sur une plateforme LIBRE et dynamique, destinées aux plus grandes organisations au monde. Ces solutions nuagiques privées, hybrides et publiques intègrent une messagerie sécurisée, configurable et hautement évolutive qui fonctionnent sur le web, sur les appareils mobiles et sur PC avec archivage, recherche et intégration étroite aux systèmes internes.

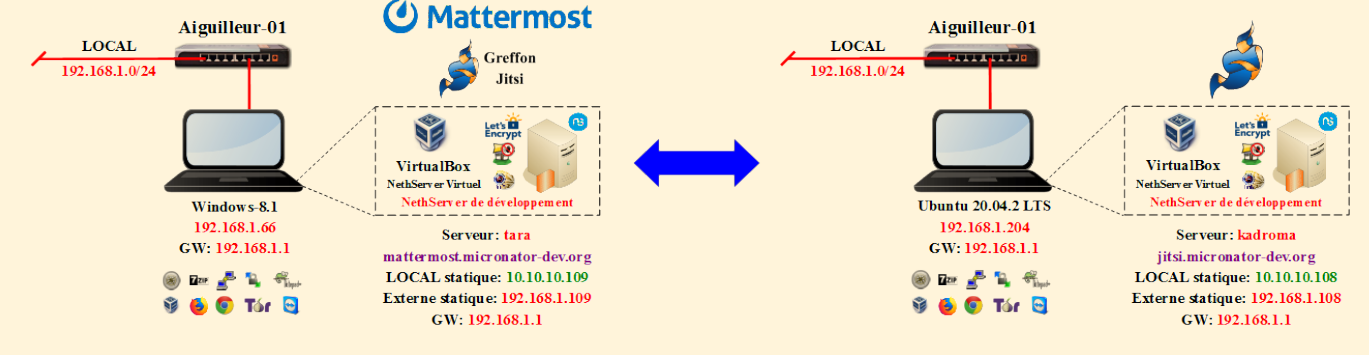

#### C Mattermost S Greffor

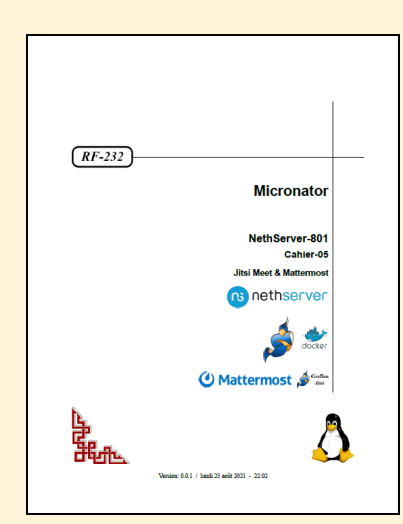

**NethServer-801, Cahier-05: Jitsi Meet & Mattermost**

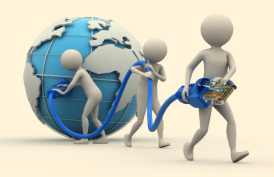

### **Cours NethServer-801** *Jitsi Meet et ses applications*

**https://www.micronator.org/affaires/jitsi-meet-et-ses-applications/**

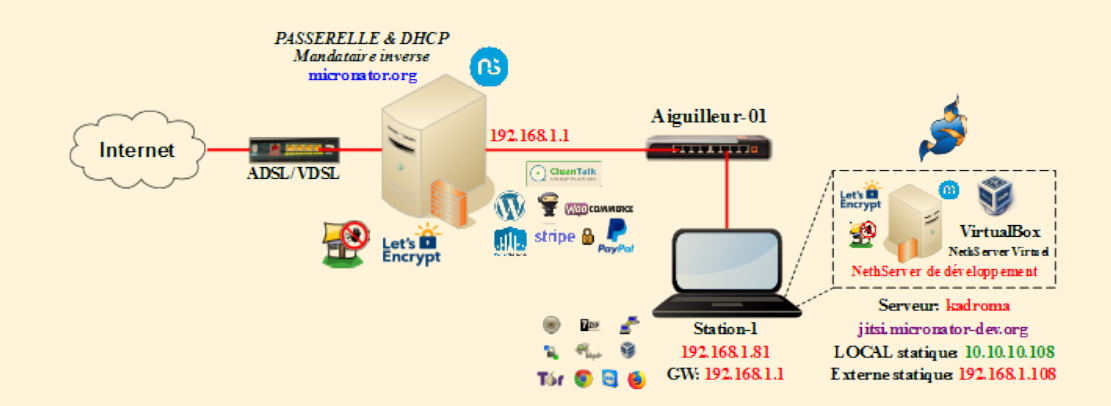

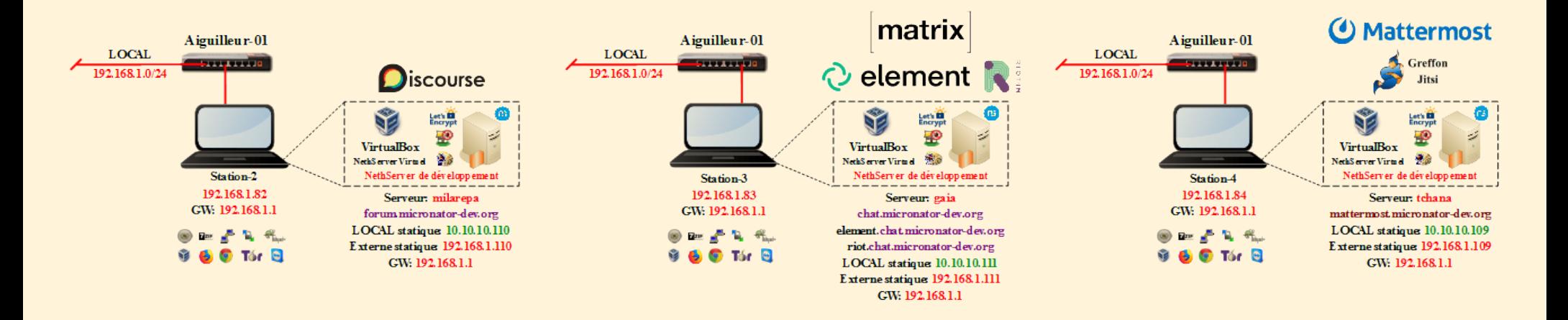

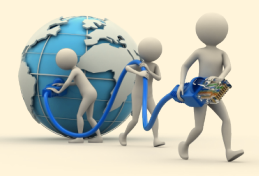

# **Cours NethServer-101**

### *Créez votre propre commerce en ligne*

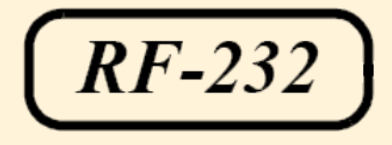

### **[Nous contacter](https://www.micronator.org/affaires/nous-contacter/)**

(514) 259-7154 **<https://www.micronator.org/affaires/>**

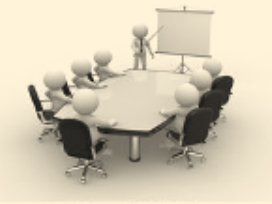

Michel-André Robillard CLP **[michelandre@micronator.org](mailto:michelandre@micronator.org?subject=Diaporama%20du%20Cours%25NethServer-101)**

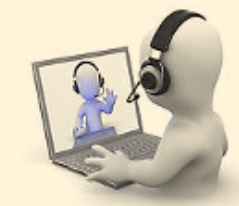

*Salle de classe Dépannage à distance*

### **Sites intéressants**

L'Agenda du LIBRE au Québec - **<http://agendadulibre.qc.ca/>** Communauté WordPress Montréal - **<https://www.meetup.com/fr-FR/wp-mtl/>** eCommerce Montréal - **<https://www.meetup.com/fr-FR/mtlecommerce/>**